#### B.Sc. Computer Science

#### SEMESTER – VI

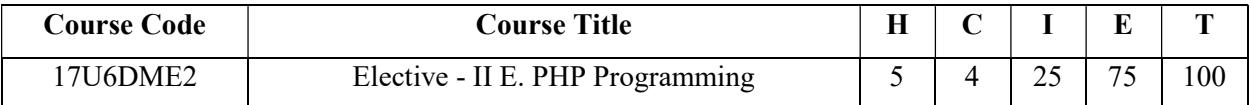

#### Objectives:

- $\triangleright$  To impart the knowledge of PHP Programming.
- Code programs and develop interface using PHP Programming.

### Introduction to PHP (15 Hours)

# Unit –I Constitution of the Unit –I Constitution of the Unit –I Constitution of the Unit –I Constitution of the Unit –I Constitution of the Unit –I Constitution of the Unit –I Constitution of the Unit –I Constitution of th

Overview of PHP: PHP Origin-PHP History-Benefits in running PHP As A Server Side Script-Drawbacks in running PHP As A Server Side Script. Getting started: Writing PHP-Naming files-comments- The semicolon- Delivering text as output- White spaces- Running the PHP script- Data types-variablesconstants.

### Unit-II

### The Basics of PHP (15 Hours) (15 Hours)

Operators: Unary operators-Negation operators-Increment/Decrement operators-Cast operators-Binary operators-Numeric operators-Assignment operators-Concatenation operators-Comparison operators-Logical operators-Bitwise operators-Ternary operators-Operator precedence. Arrays: Array Creation-Array Data Retrieval-Associative array-Conditional Statements: The if statement-Executing multiple statements-The else if clause-The switch statement. Iterations: looping-The For loop-The While loop-Controlling an array using a while loop -Do while statement-The for each loop-Infinite loops-Special Loop keywords - Loops within Loops.

#### Unit-III

#### Functions (15 Hours) (15 Hours)

User defined functions: Functions with arguments-Functions with multiple Arguments-Functions Accepting and returning values by reference- Functions Accepting and returning values by value-Accessing global variables within a function-Globalizing functions-Functions in Files-Recursion-Anonymous Functions-Built-in Functions-PHP Server variables-Working with DATE and TIME Functions-Performing mathematical operations-Working with String Functions.

#### Unit-IV

# Exception Handling and Working with files (15 Hours)

Configuration directives-Error logging-Exception handling-About files and directories: Parsing directory paths-calculating file, directory and disk sizes-determining access and modification times-Working with files: the concept of resource-recognizing newline characters, end of file character-opening and closing a file-reading from a file-writing a string to a file-moving the file pointer-reading directory contents. Unit-V

Working with Forms (15 Hours) (15 Hours)

Introducing HTML Form Tags and Elements-The main <form> Tag - Form elements:Text Box-Text Area-Password-Radio Button-Check Box-The Combo Box or Drop Down List Box-Hidden Field-Image-Submit and Reset buttons. Adding Elements To A Form: Adding A Textbox- Adding Radio buttons- Adding Check boxes- Adding A select box- Adding A password field- Adding A Textarea- Adding A Submit and Reset button-Adding a Hidden Field-Uploading Files to the web server using PHP-THE move\_uploaded\_file() function.

# Text Books:

- 1. "PHP 5.1 for beginners" Ivan Bayross,Sharnam Shah -First edition SPD publishers.
- 2. 2.,"Beginning Php and Mysql" W.Jason Gilmore Fourth edition, Springer publishers.

# Chapters:

Unit  $-1: 1, 5$ Unit –2: 6 Unit –3: 7 Unit –4: 8, 10(pages 229-248)  $\rightarrow$  Text Book 2 Unit  $-5: 8 \rightarrow$  Text Book 1

# Reference Books:

- 1. "Build your own database driven wed site using PHP & MySQL" Kevin Yank IV Edition.
- 2. "Straight to the point PHP" Dinesh Maidasani,- First edition- FireWall media.